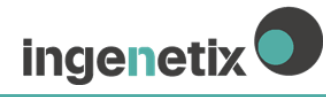

# **BactoReal® Kit**  *Mycoplasma pneumoniae*

# **Gebrauchsanleitung**

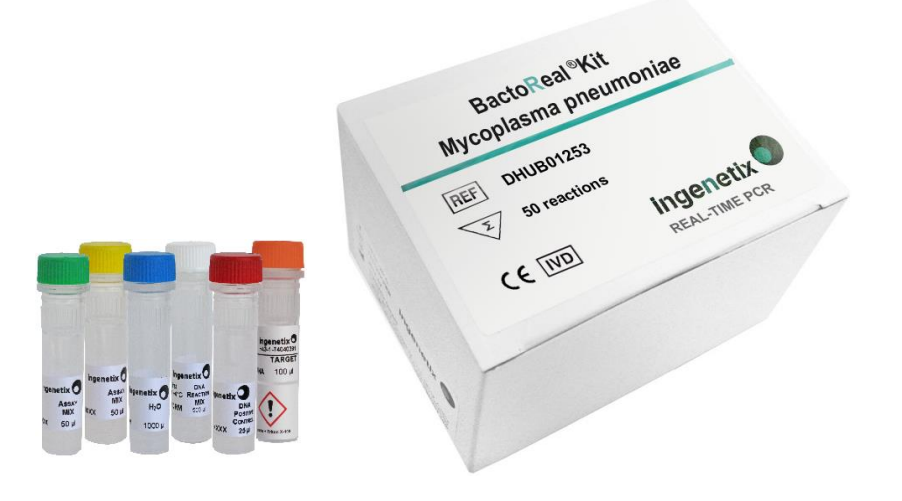

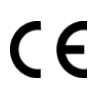

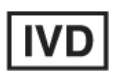

*In vitro***-Diagnostikum**

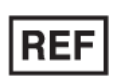

**DHUB01253**

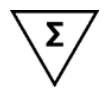

**50 Reaktionen**

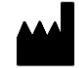

**ingenetix GmbH** Arsenalstraße 11 1030 Vienna, Austria T +43(0)1 36 1980 198 F +43(0)1 36 1980 199 office@ingenetix.com www.ingenetix.com

# **ingenetix**

# **Inhaltsverzeichnis**

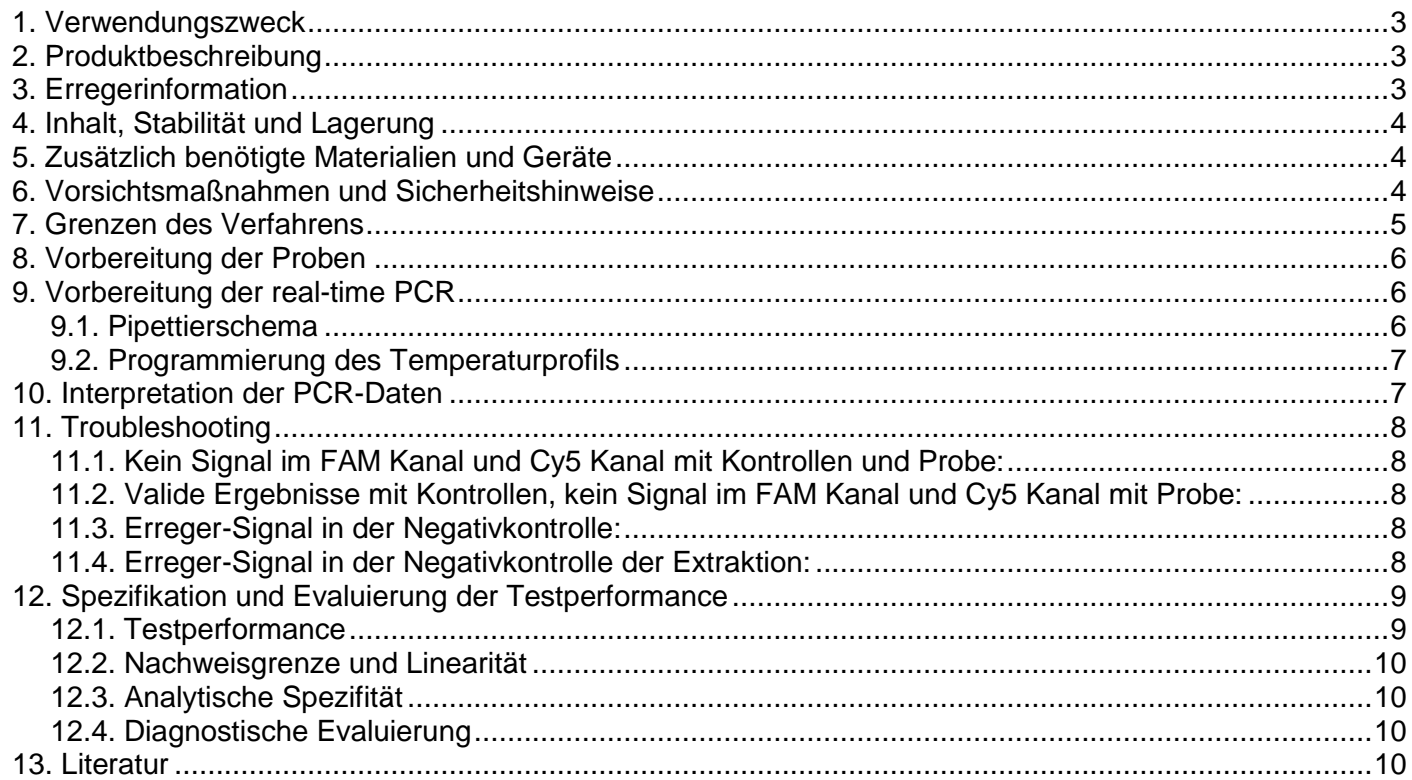

# **Erklärung der Symbole**

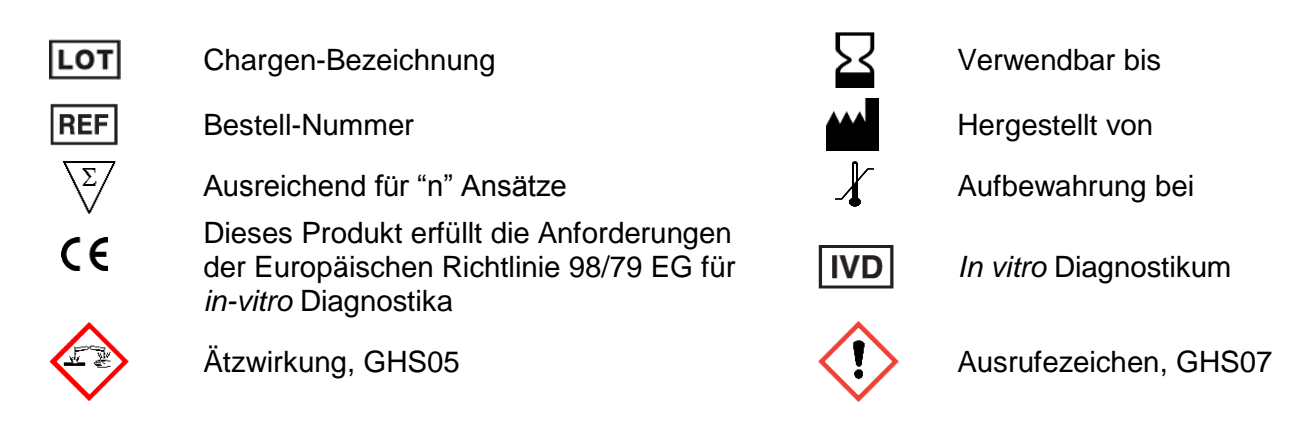

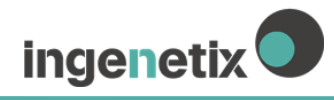

#### <span id="page-2-0"></span>**1. Verwendungszweck**

Bacto**R**eal® Kit *Mycoplasma pneumoniae* ist ein *in vitro* Nachweistest für *Mycoplasma pneumoniae* DNA mittels real-time Polymerase-Kettenreaktion.

#### <span id="page-2-1"></span>**2. Produktbeschreibung**

Bacto**R**eal® Kit *Mycoplasma pneumoniae* detektiert das 16S rRNA Gen von *M. pneumoniae*. Mit diesem Test kann DNA von *M. pneumoniae*, die aus Proben des Respirationstraktes extrahiert wurde (z.B. mit dem QIAamp DNA Mini Kit, Qiagen), detektiert werden.

Eine Sonden-spezifische Amplifikationskurve im Fluoreszenzkanal für FAM (530 nm) zeigt die Amplifikation der *Mycoplasma pneumoniae* spezifischen DNA. Die interne DNA Positivkontrolle (DNA IPC) wird im Cy5 Kanal detektiert und dient als Kontrolle der DNA Extraktion und real-time PCR Inhibitionskontrolle. Das Target für die DNA IPC wird während der Probenextraktion zugegeben.

Dieser Test wurde mit dem Applied Biosystems® 7500 Fast Real-time PCR System (Thermo Fisher Scientific) validiert und zusätzlich mit dem LightCycler® 480 Instrument II (Roche) und Mx3005P® QPCR System (Agilent) getestet. Er eignet sich aber auch für andere real-time PCR Geräte, die Fluoreszenz im FAM und Cy5 Kanal messen und differenzieren können.

Dieser Test basiert auf der real-time Polymerase-Kettenreaktion. Dazu wird ein spezifischer DNA-Bereich aus dem Erregergenom amplifiziert und das generierte PCR-Produkt mit Hilfe einer fluoreszenz-markierten Oligonukleotid-Sonde detektiert. Dies ermöglicht den sequenzspezifischen Nachweis von PCR Amplifikaten.

Inge**n**etix Viro**R**eal® , Bacto**R**eal® und Paro**R**eal Kits ermöglichen den Nachweis von DNA und RNA in einem PCR Lauf.

# <span id="page-2-2"></span>**3. Erregerinformation**

*Mycoplasma pneumoniae* ist ein kleines, [zellwandloses](http://de.wikipedia.org/wiki/Zellwand) Bakterium mit weltweiter Verbreitung und ist obligat pathogen. Die Übertragung erfolgt durch eine Tröpfcheninfektion. *[Mycoplasma pneumoniae](http://de.wikipedia.org/wiki/Mycoplasma_pneumoniae)* siedelt hauptsächlich auf den Schleimhäuten der Atemwege und ist der wichtigste Erreger der atypischen [Pneumonie](http://de.wikipedia.org/wiki/Pneumonie) (ambulant erworbene Pneumonie), es verursacht aber auch Tracheobronchitis, Pharyngitis, [Meningitis](http://de.wikipedia.org/wiki/Meningitis) und Mittelohrentzündungen.

# <span id="page-3-0"></span>**4. Inhalt, Stabilität und Lagerung**

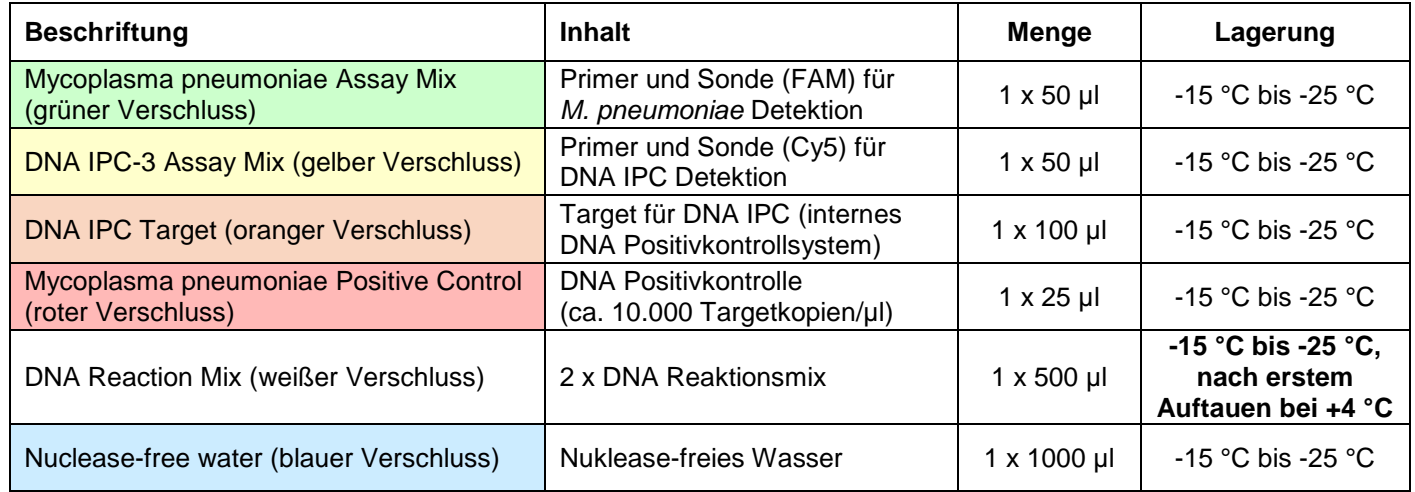

Die Komponenten des Bacto**R**eal® Kit *Mycoplasma pneumoniae* sind bis zu dem auf dem Etikett angegebenen Datum haltbar.

# <span id="page-3-1"></span>**5. Zusätzlich benötigte Materialien und Geräte**

- Reagenzien und Laborgeräte für DNA-Extraktion
- Nuklease-freies Wasser für Verdünnung des DNA IPC Targets
- Puderfreie Laborhandschuhe (Einweghandschuhe)
- Pipetten (einstellbar)
- Pipettenspitzen mit Filter
- Vortex-Mixer
- Tischzentrifuge mit Rotor für 2 ml Reaktionsgefäße
- Real-time PCR Gerät, welches Fluoreszenz im FAM und Cy5 Kanal messen und differenzieren kann
- Optische 96 Well Reaktionsplatten oder Reaktionsgefäße

# <span id="page-3-2"></span>**6. Vorsichtsmaßnahmen und Sicherheitshinweise**

- *In vitro-*Diagnostikum: Dieses Produkt sollte nur von Fachpersonal verwendet werden, das auf real-time PCR und *in vitro* Diagnose Verfahren geschult wurde.
- Labortische und Hilfsmittel müssen regelmäßig gereinigt werden.
- Die Verwendung von sterilen aerosol-resistenten Pipettenspitzen und puderfreien Einweghandschuhen ist erforderlich.
- Proben sollten als potenziell infektiös behandelt werden, gemäß den Vorschriften für sicheres Laborarbeiten. Tragen Sie Laborhandschuhe bei der Handhabung von klinischem Probenmaterial und Kitreagenzien.
- Separat getrennte Arbeitsbereiche sind für die Aufbereitung des Probenmaterials, Vorbereitung der realtime PCR und Amplifikation zu verwenden. Die Geräte und Materialien müssen diesen Arbeitsbereichen zugeordnet sein. Der Arbeitsablauf muss von Prä- zu Post-PCR im Labor verlaufen.
- Beim Hantieren mit den Proben und der Positivkontrolle ist Vorsicht geboten, um Kreuzkontaminationen zu vermeiden. Nach der Verwendung der Proben und der Positivkontrolle sollten die Handschuhe gewechselt werden.
- Die Lagerung von positivem und potentiell positivem Material sollte separat von allen anderen Reagenzien erfolgen.
- Die Qualität der DNA hat großen Einfluss auf die Testperformance. Es muss sichergestellt sein, dass das verwendete DNA Extraktionssystem mit real-time PCR Technologie kompatibel ist.
- Kontaminationen von Geräten und Materialien mit DNA/RNA, Nukleasen oder Amplifikationsprodukten sind durch gute Laborpraxis zu vermeiden.
- Komponenten sollten vor Licht geschützt werden und wiederholtes Auftauen und Einfrieren sollte vermieden werden.

In jedem PCR-Lauf muss eine Negativkontrolle (Nuklease-freies Wasser statt Probe) mitgeführt werden.

**ingenetix**<sup>O</sup>

- Für eine zulässige Interpretation der Ergebnisse sollte eine Negativkontrolle während der DNA-Extraktion (z.B. Extraktion von Wasser anstelle von Probenmaterial) mit einbezogen werden, um falsch-positive Ergebnisse aufgrund von Kontamination mit Erreger DNA während der Extraktion ausschließen zu können.
- Probenmaterial, Reagenzien und Abfall sollten gemäß lokaler Sicherheitsbestimmungen, entsorgt werden
- Reagenzien aus verschiedenen Kits oder Chargen sollten nicht vermischt werden.
- Bitte beachten Sie das Ablaufdatum des Kits.
- **Vorsicht:** Das DNA IPC Target wird in Stabilizer aufbewahrt, welcher Guanidinthiocyanat/Trition X-100 enthält (siehe MSDS, www.ingenetix.com).

# <span id="page-4-0"></span>**7. Grenzen des Verfahrens**

- Zuverlässige Ergebnisse sind nur bei Anwendung sachgemäßer Verfahren für Entnahme, Transport, Lagerung und Aufarbeitung der Proben gewährleistet.
- Mit diesem Kit wurde die Gewinnung und Detektion von *M. pneumoniae* DNA aus respiratorischem Probenmaterial validiert.
- Ein negatives Testergebnis schließt die Möglichkeit einer *M. pneumoniae* Infektion nicht aus, da die Ergebnisse durch unsachgemäße Probenentnahme, technische Fehler, Probenverwechslung oder eine Erregerzahl unterhalb der Nachweisgrenze beeinträchtigt werden können. PCR Inhibitoren können zu einem ungültigen Ergebnis führen.
- Obwohl dieser Test hochspezifische Primer und Sonden beinhaltet, können eventuell vorhandene Sequenzvariabilitäten in der Target-Region von bislang nicht bekannten klinischen Subtypen zu falschnegativen oder weniger sensitiven Ergebnissen führen.
- Ergebnisse sollten mit anderen Labordaten und klinischen Parametern im Kontext interpretiert werden.

# <span id="page-5-0"></span>**8. Vorbereitung der Proben**

Extrahieren Sie die Probe mit einem DNA Extraktionssystem, das mit real-time PCR Technologie kompatibel ist. Es sollte immer eine Negativkontrolle der DNA-Extraktion mitgeführt werden (z.B. Extraktion von Wasser anstelle von Probenmaterial).

Das **DNA IPC Target** wird während der Extraktion zugesetzt. Die DNA IPC dient der Kontrolle der Extraktion, identifiziert mögliche PCR Inhibierungen und überprüft die Integrität der Kit Reagenzien. **Achtung:** Das unverdünnte DNA IPC Target darf nicht direkt zum Probenmaterial pipettiert werden, sondern muss zum Lysepuffer zugegeben werden.

- $→$  Bei Elutionsvolumen von 50-100 ul: Pro Probe Zugabe von 1 ul DNA IPC Target zum Lysepuffer.
- → Bei Elutionsvolumen >100 µl oder bei Gebrauch eines automatischen Extraktionssytems: Pro Probe Zugabe von 2 µl DNA IPC Target zum Lysepuffer.

# <span id="page-5-1"></span>**9. Vorbereitung der real-time PCR**

- Pro PCR-Lauf sollten eine Positivkontrolle, eine Negativkontrolle der PCR (Wasser) und eine Negativkontrolle der DNA-Extraktion mitgeführt werden.
- Generell wird empfohlen, Proben in Duplikaten zu analysieren, um die Nachweiswahrscheinlichkeit zu erhöhen und die Interpretation der Ergebnisse zu erleichtern.
- DNA Proben auf Eis auftauen.
- Kitkomponenten müssen vor dem Ansetzen des Master Mixes vollständig bei Raumtemperatur auftauen. Nach dem Auftauen werden die einzelnen Komponenten gemischt, kurz zentrifugiert und anschließend auf Eis gestellt.
- Den DNA Reaktionsmix mischen, um eine homogene Lösung zu erhalten.

#### **Positivkontrolle**

 $\rightarrow$  Setzen Sie 1 µl Mycoplasma pneumoniae Positivkontrolle + 4 µl Nuklease-freies Wasser ein. Positivkontrolle immer zuletzt pipettieren.

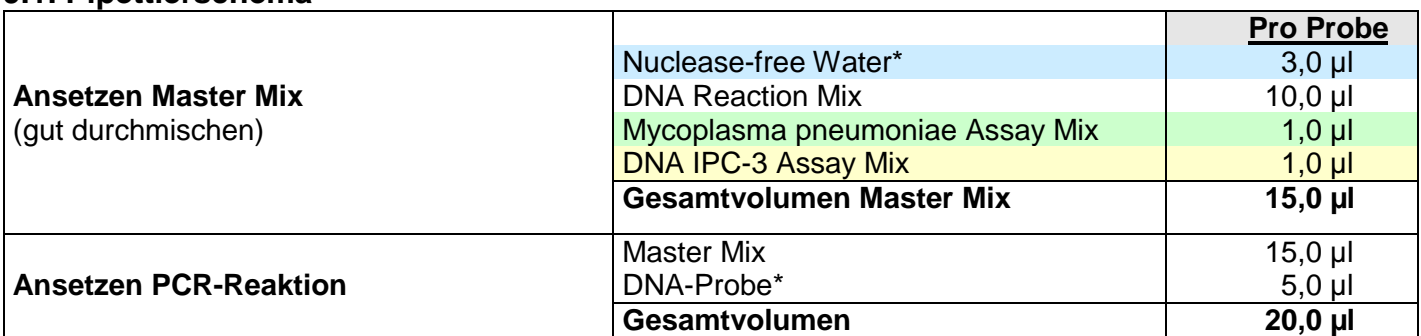

#### <span id="page-5-2"></span>**9.1. Pipettierschema**

\*Von der Probe können 1-8 µl eingesetzt werden. Bei ≠ 5 µl Probe muss das H2O-Volumen angepasst werden.

**→ Falls das DNA IPC Target nicht während der Extraktion zugegeben wurde:** Verdünnen Sie das DNA IPC Target frisch 1:100 mit Nuklease-freiem Wasser und geben Sie 1 µl pro Probe direkt zum Master Mix zu. **Achtung:** Bei Verwendung von mehr als 1 µl 1:100 verdünntem DNA IPC Target pro Reaktion wird die realtime PCR Reaktion inhibiert.

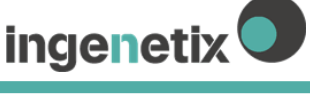

## <span id="page-6-0"></span>**9.2. Programmierung des Temperaturprofils**

Informationen zur Programmierung der PCR-Geräte finden Sie im jeweiligen Benutzerhandbuch des Herstellers.

Bitte beachten Sie, dass manche PCR-Plattformen vor der Verwendung einer Multiplex-PCR mit den jeweiligen Farbstoffen kalibriert werden müssen.

**Auswahl der Detektionskanäle**: FAM-TAMRA, 530 nm (für *Mycoplasma pneumoniae*) Cy5-NONE, 667 nm (für DNA IPC-3)

**Auswahl des Referenzfarbstoffes:** ROX **Probenvolumen:** 20 µl

### **Temperaturprofil:**

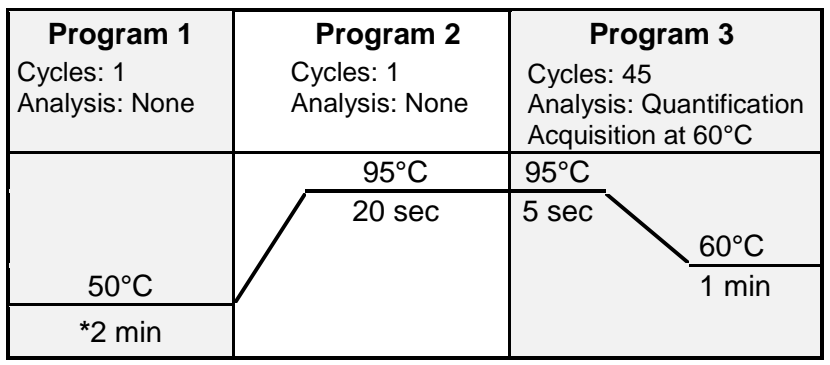

Für ABI PRISM® 7500: Ramp speed: "Standard"

Für LightCycler® 480 instrument: Detection format: 2 Color Hydrolysis Probe

**\*Anmerkung:** Falls im selben PCR-Lauf auch virale RNA nachgewiesen werden soll, muss im Programm 1 auf 15 min bei 50°C verlängert werden. Dieses Temperaturprofil kann für alle inge**n**etix Viro**R**eal® , Bacto**R**eal® , Myco**R**eal und Paro**R**eal Kits zum Nachweis von DNA oder RNA verwendet werden.

# <span id="page-6-1"></span>**10. Interpretation der PCR-Daten**

Für die Analyse der PCR-Ergebnisse wählen Sie die Fluoreszenzdarstellungs-Optionen 530 nm (FAM Kanal) für das *Mycoplasma pneumoniae* Target und 667 nm (Cy5 Kanal) für das DNA IPC Target. Proben mit positiven Ct oder Cp-Werten werden positiv gewertet. Bitte überprüfen Sie die Amplifikationskurven auch manuell. Proben sollten sowohl in der logarithmischen als auch linearen Ansicht interpretiert und mit der Negativkontrolle verglichen werden.

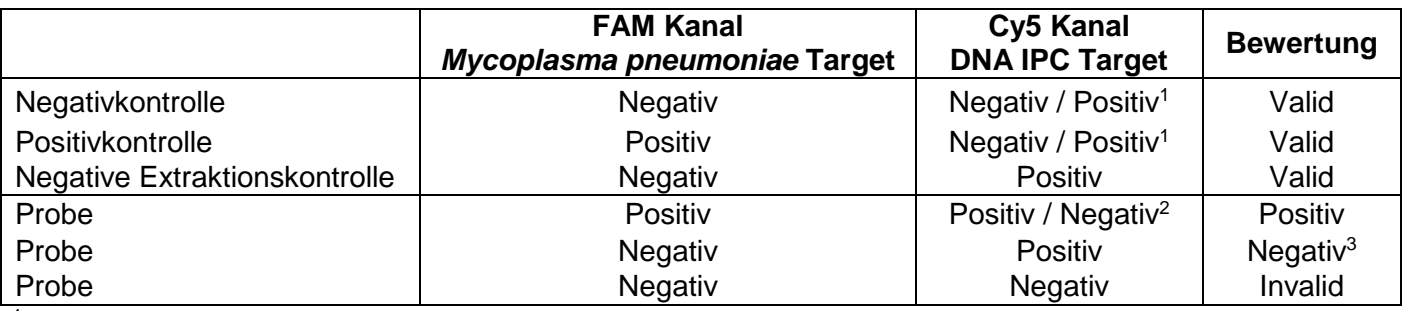

<sup>1</sup>Nur positiv wenn das 1:100 frisch verdünnte DNA IPC Target direkt zum Master Mix zugegeben wurde <sup>2</sup>Eine hohe Erregerkonzentration in der Probe kann zu einem reduzierten oder negativen Signal der DNA IPC führen

<sup>3</sup>Das positive Signal der DNA IPC schließt eine mögliche PCR-Inhibition aus. Die IPC Ct-Werte sollten jedoch vergleichbare Ergebnisse zeigen. Eine Verschiebung der Ct-Werte kann auf eine partielle Inhibierung hindeuten.

Im Fall von invaliden Daten muss die Analyse mit der restlichen oder einer frisch extrahierten DNA-Probe wiederholt werden (siehe 11. Troubleshooting).

# <span id="page-7-0"></span>**11. Troubleshooting**

#### <span id="page-7-1"></span>**11.1. Kein Signal im FAM Kanal und Cy5 Kanal mit Kontrollen und Probe:**

- Fehlerhafte Programmierung des Temperaturprofils oder fehlerhafte Einstellung der Detektionskanäle am real-time PCR Instrument.
	- → Vergleichen Sie das Temperaturprofil und die Einstellung der Detektionskanäle mit den Angaben im Protokoll.

**ingenetix** 

- Fehler in der Zusammensetzung der PCR-Reaktion.
	- $\rightarrow$  Überprüfen Sie die Pipettierschritte an Hand des Schemas und wiederholen Sie die PCR falls nötig.

#### <span id="page-7-2"></span>**11.2. Valide Ergebnisse mit Kontrollen, kein Signal im FAM Kanal und Cy5 Kanal mit Probe:**

- Falsche Einstellung der Detektionskanäle mit der Probe → Überprüfen Sie die richtige Einstellung der Detektoren.
- Falls das DNA IPC Target während der Extraktion zugegeben wurde:
	- PCR Inhibierung liegt vor.
	- DNA Extraktion ist fehlgeschlagen.
	- Das DNA IPC Target wurde nicht zum Lysepuffer der Probe pipettiert.
	- Die extrahierte Probe wurde nicht zur PCR-Reaktion zugegeben.
	- $\rightarrow$  Eine Aussage ist nicht möglich. Überprüfen Sie, ob eine geeignete DNA-Extraktionsmethode verwendet wurde und überprüfen Sie die Arbeitsschritte der DNA-Extraktion.

#### <span id="page-7-3"></span>**11.3. Erreger-Signal in der Negativkontrolle:**

- Es liegt eine Kontamination während der Vorbereitung der PCR vor.
	- → Wiederholen Sie die PCR mit noch unbenutzten Reagenzien in Replikaten.
	- $\rightarrow$  Pipettieren Sie die Positivkontrolle zuletzt.
	- $\rightarrow$  Stellen Sie sicher, dass Arbeitsflächen und -geräte regelmäßig gereinigt werden.

#### <span id="page-7-4"></span>**11.4. Erreger-Signal in der Negativkontrolle der Extraktion:**

- Es liegt eine aufreinigungsbedingte Kontamination vor.
	- → Wiederholen Sie die DNA-Extraktion und PCR unter Verwendung noch unbenutzter Reagenzien.
	- $\rightarrow$  Stellen Sie sicher, dass Arbeitsflächen und -geräte regelmäßig gereinigt werden.

# <span id="page-8-0"></span>**12. Spezifikation und Evaluierung der Testperformance**

#### <span id="page-8-1"></span>**12.1. Testperformance**

Abbildung 1 zeigt die Performance von Bacto**R**eal® Kit *Mycoplasma pneumoniae* mit dem Applied Biosystems® 7500 Fast Real-time PCR System (Thermo Fisher Scientific).

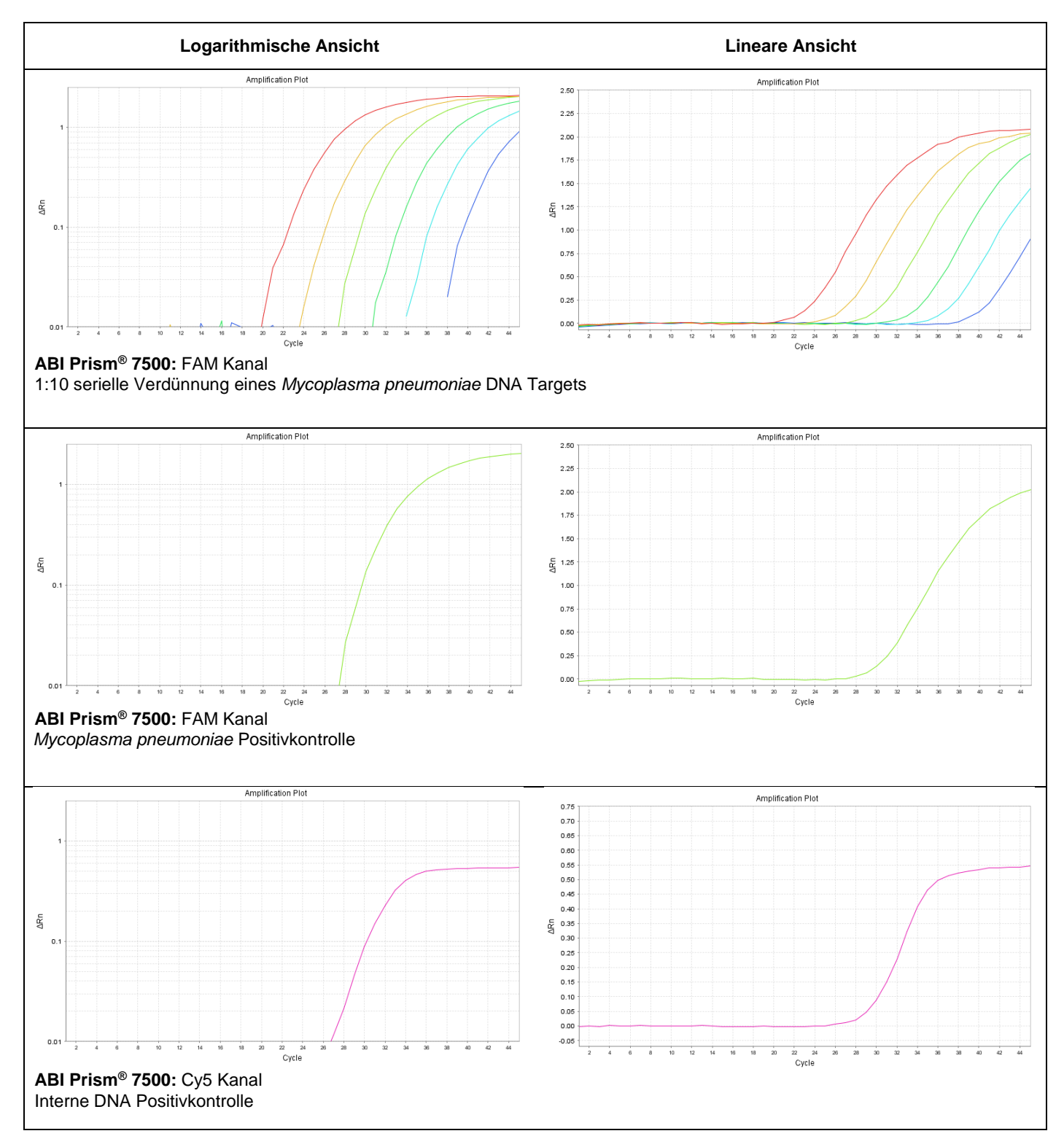

**Abbildung 1** Performance des Bacto**R**eal® Kit *Mycoplasma pneumoniae*

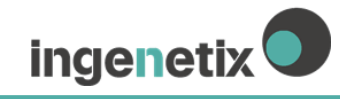

#### <span id="page-9-0"></span>**12.2. Nachweisgrenze und Linearität**

Bacto**R**eal® Kit *Mycoplasma pneumoniae* wurde mit einer 10-fach Verdünnungsserie eines Plasmids, welches Teile der *Mycoplasma pneumoniae* DNA repräsentiert, getestet. Es konnten mindestens 10 Target Kopien/Reaktion nachgewiesen werden.

Die **Nachweisgrenze** (LoD95: Anzahl an Kopien, welche in 95% der Fälle positiv detektiert werden) beträgt 39 Kopien/Reaktion.

Die **Linearität** wurde mit einer 10-fachen Verdünnungsserie des Plasmids ermittelt. Der Test zeigt zwischen 100 - 1.000.000 Target Kopien/Reaktion eine Linearität mit einer Steigung von - 3,51 ± 0,04 und einem Korrelationskoeffizienten R<sub>2</sub> von 0,99 (Abbildung 2).

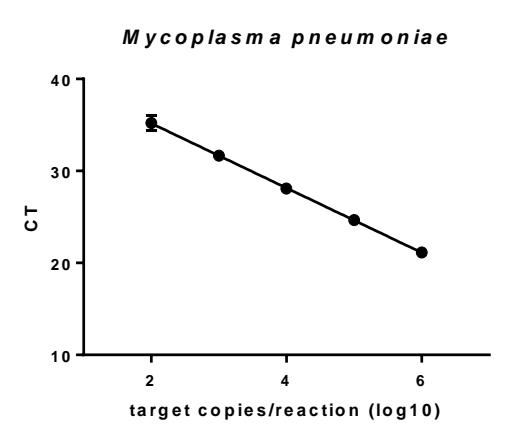

**Abbildung 2** 10-fache Verdünnungsreihe eines *M. pneumoniae* DNA Standards

#### <span id="page-9-1"></span>**12.3. Analytische Spezifität**

Analytische Spezifität wird durch die Selektion hochspezifischer Primer und Sonden gewährleistet. Primer und Sonden wurden auf potentielle Homologien zu derzeit publizierten Sequenzen untersucht. Diese Datenbankanalyse validierte den Nachweis derzeit bekannter *M. pneumoniae* Stämme.

Die analytische Spezifität wurde weiters mit genomischer DNA von Viren (Adenovirus 3) und von Bakterien (*Bordetella pertussis, Bordetella parapertussis, Chlamydophila pneumoniae, Haemophilus influenzae, Legionella pneumophila, Listeria monocytogenes, Neisseria meningitidis, Streptoccocus pneumoniae*) getestet. Es wurden keine Kreuzreaktionen beobachtet.

#### <span id="page-9-2"></span>**12.4. Diagnostische Evaluierung**

Für die diagnostische Evaluierung wurden 80 DNA Isolate aus klinischem Probenmaterial untersucht. Dabei waren 38 Proben, welche mit einer akkreditierten Referenzmethode positiv gemessen wurden, ebenfalls positiv mit Bacto**R**eal® Kit *Mycoplasma pneumoniae*. Zusätzlich waren 42 DNA Proben, welche negativ mit der Referenzmethode getestet wurden, ebenfalls negativ mit Bacto**R**eal® Kit *Mycoplasma pneumoniae*.

### <span id="page-9-3"></span>**13. Literatur**

Hammerschlag MR. 2001. *Mycoplasma pneumoniae* infections. Curr. Opin. Infect. Dis. 14:181-186.